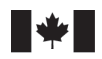

**Fisheries and Oceans** Canada

Sciences des écosystèmes Ecosystems and et des océans

Oceans Science

#### **Secrétariat canadien de consultation scientifique (SCCS)**

**Compte rendu 2020/028**

**Région du Centre et de l'Arctique**

**Compte rendu de l'examen scientifique régional par les pairs de la mise au point et de l'évaluation du logiciel de l'outil d'évaluation de l'habitat et de l'écosystème (HEAT)**

**Dates de la réunion : du 27 au 29 janvier 2016 Endroit : Burlington (Ontario)**

**Président : Gavin Christie et Sophie Foster Rapporteurs : Sommer Abdel-Fattah et Susan Doka**

Pêches et Océans Canada Laboratoire des Grands Lacs pour les pêches et les sciences aquatiques 867, chemin Lakeshore Burlington ON L7S 1A1, Canada

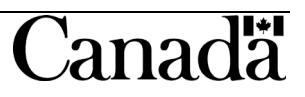

#### **Avant-propos**

Le présent compte rendu a pour but de consigner les principales activités et discussions qui ont eu lieu au cours de la réunion. Il peut contenir des recommandations sur les recherches à effectuer, des incertitudes et les justifications des décisions prises pendant la réunion. Le compte rendu peut aussi faire l'état de données, d'analyses ou d'interprétations passées en revue et rejetées pour des raisons scientifiques, en donnant la raison du rejet. Bien que les interprétations et les opinions contenues dans le présent rapport puissent être inexactes ou propres à induire en erreur, elles sont quand même reproduites aussi fidèlement que possible afin de refléter les échanges tenus au cours de la réunion. Ainsi, aucune partie de ce rapport ne doit être considérée en tant que reflet des conclusions de la réunion, à moins d'une indication précise en ce sens. De plus, un examen ultérieur de la question pourrait entraîner des changements aux conclusions, notamment si des renseignements supplémentaires pertinents, non disponibles au moment de la réunion, sont fournis par la suite. Finalement, dans les rares cas où des opinions divergentes sont exprimées officiellement, celles-ci sont également consignées dans les annexes du compte rendu.

#### **Publié par :**

Pêches et Océans Canada Secrétariat canadien de consultation scientifique 200, rue Kent Ottawa (Ontario) K1A 0E6

> <http://www.dfo-mpo.gc.ca/csas-sccs/> [csas-sccs@dfo-mpo.gc.ca](mailto:csas-sccs@dfo-mpo.gc.ca)

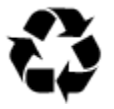

© Sa Majesté la Reine du chef du Canada, 2021 ISSN 2292-4264

#### **La présente publication doit être citée comme suit :**

MPO. 2021. Compte rendu de l'examen scientifique régional par les pairs de la mise au point et de l'évaluation du logiciel de l'outil d'évaluation de l'habitat et de l'écosystème (HEAT); du 27 au 29 janvier 2016. Secr. can. de consult. sci. du MPO, Compte rendu 2020/028.

#### *Also available in English:*

*DFO. 2021. Proceedings of the Regional Science Peer Review of the Habitat Ecosystem Assessment Tool (HEAT) Software Development and Evaluation; January 27–29, 2016. DFO Can. Sci. Advis. Sec. Proceed. Ser. 2020/028.* 

# **TABLE DES MATIÈRES**

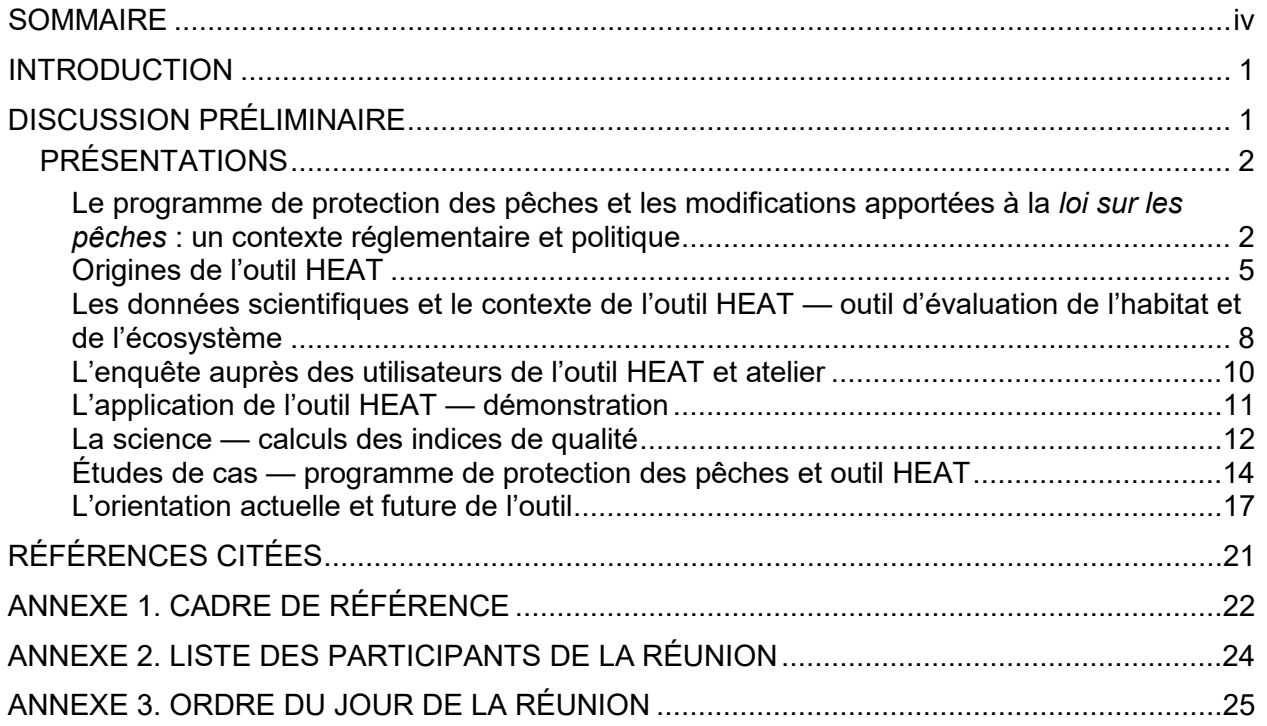

#### **SOMMAIRE**

<span id="page-3-0"></span>Une réunion d'examen par les pairs du Secrétariat canadien de consultation scientifique (SCCS) s'est tenue du 27 au 29 janvier 2016 à Burlington, en Ontario, en vue d'évaluer les éléments de l'outil d'évaluation de l'habitat et de l'écosystème (HEAT). L'outil est conçu pour évaluer les changements potentiels dans la zone d'habitat des poissons dans le cadre de tout projet modifiant les habitats dont les poissons dépendent. Le progiciel HEAT utilisé dans les Grands Lacs permet d'évaluer les changements limnologiques et physiques de l'habitat, ainsi que leurs répercussions sur les poissons, avant et après le projet, en mettant des scénarios à l'essai. L'outil vise à appuyer les processus de prise de décisions grâce à l'élaboration de mesures quantitatives qui peuvent être associées aux critères de décisions, afin d'aider le personnel du Programme de protection des pêches (PPP) à déterminer l'ampleur des répercussions et à évaluer les plans de compensation.

Cette réunion a pour objectif d'évaluer l'outil HEAT afin de faciliter l'évaluation des projets de développement proposés de même leurs risques potentiels pour les poissons et les habitats dont ils dépendent. Plus précisément, les objectifs sont les suivants :

- 1. Passer en revue la méthode de calcul de la compensation dans l'outil et leurs fondements scientifiques.
- 2. Déterminer comment les fonctionnalités de l'outil peuvent être utilisées plus efficacement et de façon uniforme afin de mieux éclairer les décisions de gestion actuelles.
- 3. Déterminer si des mises à jour ou des améliorations doivent être apportées à l'outil afin d'améliorer les extrants pour les utilisateurs.
- 4. Examiner l'applicabilité de l'approche HEAT dans un contexte plus large, compte tenu des changements apportés à la *Loi sur les pêches* et aux politiques connexes.

Les participants sont invités à examiner la version actuelle de l'outil HEAT et à recommander des modifications à des variables d'intrant, des algorithmes ou des extrants précis, ainsi qu'à recommander des éléments ou des formats supplémentaires à intégrer à l'outil pour renforcer, voire étendre, sa capacité en tant qu'outil d'évaluation. Les participants sont aussi invités à évaluer l'applicabilité de l'approche HEAT dans un contexte scientifique, réglementaire et opérationnel plus large. Trois documents ont été préparés pour la réunion : le premier décrit l'historique de l'outil HEAT, des études de cas et des études futures, le second décrit les enquêtes et réunions précédentes concernant l'outil, et le troisième décrit les directives établies à ce jour pour l'utilisation de l'outil avec des instructions en ligne. Un guide rapide pour exécuter un scénario HEAT ainsi que le lien Web vers l'outil ont aussi été fournis aux participants; ces éléments ont également guidé les discussions. L'utilisation de l'outil HEAT à la lumière des changements apportés à la *Loi sur les pêches* et aux politiques du PPP a fait l'objet d'une discussion scientifique. Les participants comprennent des membres du personnel de Pêches et Océans Canada (MPO) du Secteur des sciences et du PPP, du personnel du ministère des Richesses naturelles et des Forêts de l'Ontario (MRNFO), ainsi que des utilisateurs externes et des consultants biologiques connaissant bien le contexte ou le cadre conceptuel des approches de type HEAT ou l'outil lui-même.

Ce processus d'examen et les éléments de l'outil peuvent compléter les initiatives actuelles du PPP visant à recueillir davantage de renseignements concernant les répercussions sur les pêches canadiennes, ainsi que des conseils quant aux autres répercussions et à la compensation.

Le présent compte rendu résume les discussions pertinentes et présente les conclusions importantes tirées de la réunion. Toute autre publication découlant de cette réunion sera

publiée, lorsqu'elle sera disponible, sur le <u>calendrier des avis scientifiques de Pêches et Océans</u> <u>Canada</u>.

### **INTRODUCTION**

<span id="page-5-0"></span>L'outil d'évaluation de l'altération de l'habitat (HAAT), à présent appelé l'outil d'évaluation de l'habitat et de l'écosystème (HEAT), est un outil d'évaluation quantitative de l'habitat du poisson utilisé pour évaluer les changements touchant les habitats lacustres du poisson dans le bassin hydrographique des Grands Lacs. L'outil HEAT utilisé pour les Grands Lacs intègre des renseignements sur la répartition des poissons, les espèces et la guilde de poissons, ainsi que les associations d'habitats propres à chaque stade biologique; il détermine également la qualité et les calculs de la superficie propice pondérée, en fonction de l'emplacement d'un projet et des fichiers d'entrée précis requis sur les descriptions des changements dans l'aire de l'habitat. L'outil personnalisable permet aux utilisateurs de choisir la liste de poissons, l'affectation de la guilde et d'autres facteurs de pondération, pour inclure les objectifs relatifs à l'habitat et à la pêche. Le progiciel HEAT permet d'évaluer les changements limnologiques et physiques de l'habitat, ainsi que la disponibilité de l'habitat du poisson, avant et après le projet. Chaque comparaison avant et après le projet correspond à une mise à l'essai des scénarios. L'impulsion principale pour la mise au point initiale et continue de l'outil d'évaluation de l'habitat et de l'écosystème (HEAT) visait à fournir au Programme de protection des pêches (PPP) un outil quantitatif pour normaliser et simplifier le processus d'évaluation des projets nécessitant l'approbation aux termes de la *Loi sur les pêches*, grâce à une approche et à un outil uniformes.

Une réunion d'examen par les pairs a eu lieu à Burlington, en Ontario, du 27 au 29 janvier 2016. L'objectif de cette réunion consiste à évaluer les éléments de l'outil afin de faciliter l'évaluation des projets de développement proposés et leurs risques potentiels pour les poissons et les habitats dont ils dépendent. Les objectifs de la réunion sont décrits dans le cadre de référence (Annexe 1). Les voici :

- 1. Passer en revue les méthodes de la compensation dans l'outil HEAT et leurs fondements scientifiques.
- 2. Décrire comment les fonctionnalités de l'outil peuvent être utilisées plus efficacement et de façon uniforme afin de mieux éclairer les décisions de gestion actuelles. (Les études de cas et la trousse de l'utilisateur seront fournies pour la séance).
- 3. Des mises à jour ou des améliorations doivent-elles être apportées à l'outil afin d'améliorer les extrants pour les utilisateurs et, dans l'affirmative, quelles sont-elles?
- 4. Examiner l'applicabilité de l'approche de l'outil dans un contexte plus général. Comment l'outil pourrait-il être appliqué de manière spatiale dans un contexte paysager ou être utilisé à l'échelle nationale?

Les participants à la réunion comprenaient le personnel de Pêches et Océans Canada (MPO), y compris des émérites du Secteur des sciences et du PPP, de même que du personnel du ministère des Richesses naturelles et des Forêts de l'Ontario (MRNFO), des consultants connaissant bien les approches, ainsi que du personnel de l'Office de protection de la nature de Toronto (Annexe 2). Le déroulement de la réunion a suivi l'ordre du jour présenté à l'Annexe 3. Le présent compte rendu résume les discussions pertinentes de la réunion d'examen par les pairs et présente les modifications proposées qui seront apportées aux documents de recherche et techniques connexes.

# **DISCUSSION PRÉLIMINAIRE**

<span id="page-5-1"></span>Les présidents souhaitent la bienvenue aux participants; ils leur demandent de se présenter et d'indiquer l'intérêt principal qu'ils portent à la réunion. Ils présentent ensuite l'objectif de la

réunion et passent en revue le contexte de l'application de l'outil HEAT. Cet outil a été mis au point pour faciliter la gestion des habitats autour des Grands Lacs et de l'Ontario dans un premier temps, mais pourrait ensuite évoluer pour une application à l'échelle régionale ou nationale plus vaste. Le coprésident explique le processus d'avis scientifique et met l'accent sur le rôle de la science et de l'application de la gestion. Le coprésident aborde ensuite les objectifs du cadre de référence. Il donne aussi un aperçu de l'ordre du jour de la réunion et des présentateurs qui prendront la parole pendant la réunion, et indique le lien de ces présentations et les objectifs du cadre de référence. Trois documents provisoires ont été fournis aux participants avant la réunion. Ces trois documents doivent servir de base aux discussions tout au long de la réunion et fournir le contexte des discussions formant l'avis scientifique. Les participants sont invités à poser des questions et à mettre à contribution leurs connaissances et leur expertise afin de dégager un consensus sur les conclusions, les recommandations et les conseils.

# <span id="page-6-0"></span>**PRÉSENTATIONS**

### <span id="page-6-1"></span>**Le programme de protection des pêches et les modifications apportées à la** *loi sur les pêches* **: un contexte réglementaire et politique**

### **Présentateur : Alwyn Rose**

Le présentateur discute des fondements sous-jacents du Programme de protection des pêches (PPP) ainsi que de leur rôle dans un contexte réglementaire et politique dans le cadre de la *Loi sur les pêches*. Les deux principaux documents politiques présentés sont l'Énoncé de politique sur la protection des pêches et le Guide sur les mesures de compensation qui l'accompagne, tous deux publiés en 2013 (MPO 2013). Le *Règlement sur les demandes d'autorisation visées à l'alinéa 35(2)b) de la Loi sur les pêches* a été publié en novembre 2013. Il établit les exigences en matière d'information que les promoteurs doivent soumettre lorsqu'ils font une demande et précise les délais précis pour l'examen de ces demandes par le Ministère. L'Énoncé de politique sur la protection des pêches comporte trois éléments importants :

- 1. Une discussion sur les éléments clés des dispositions de protection des pêches.
- 2. L'interprétation actuelle des dommages sérieux causés aux poissons et son champ d'application.
- 3. Une description des facteurs à prendre en compte avant d'autoriser des projets qui peuvent causer des dommages sérieux aux poissons.

Des éléments clés sont inclus dans l'interdiction de causer des dommages sérieux aux poissons visés par une pêche commerciale, récréative ou autochtone (CRA), ou dont dépend une telle pêche, à moins qu'elle ne soit autorisée par le ministre en vertu du paragraphe 35(2). L'article 6 énonce les facteurs de décision que le ministre doit prendre en compte pour prendre ces décisions. Les dommages sérieux sont classés dans trois catégories :

- 1. Mort du poisson.
- 2. Modification spatiale de l'habitat, d'une durée ou d'une intensité qui limite ou diminue l'utilisation de cet habitat par les poissons.
- 3. Destruction qui fait que les poissons ne peuvent plus du tout utiliser cet habitat.

Le champ d'application est vaste et couvre la plupart des plans d'eau du Canada qui contiennent des poissons, y compris les trois océans et toutes les eaux continentales. Plus précisément, le ministre doit, en vertu de l'article 6, être conscient de la contribution des poissons concernés (c.-à-d. de la manière dont ils contribuent à la pêche) ainsi que de l'intérêt

public. Les promoteurs doivent mettre en place des mesures et des normes qui permettent d'éviter les répercussions potentielles sur les poissons, de les atténuer et de les compenser; ils doivent également respecter les normes de durabilité et de productivité continue de la pêche.

Le présentateur parle également du Guide sur les mesures de compensation du PPP. Elle souligne que c'est aux promoteurs d'éviter de causer des dommages sérieux aux poissons. Lorsque les répercussions sont inévitables, ce guide propose des options d'atténuation et de compensation; il est conçu pour offrir une certaine souplesse dans les options afin de trouver l'approche qui convient le mieux au promoteur, mais qui est guidée par la science. Cette démarche reconnaît l'importance de déterminer une mesure de compensation équivalente et de déterminer les options appropriées dans certains environnements, de même que les défis connexes. Les grands principes directeurs des mesures de compensation sont les suivants :

- Les mesures de compensation doivent appuyer les objectifs de gestion des pêches ou les objectifs de restauration pour la région où le projet se déroule.
- Les avantages des mesures de compensation doivent équilibrer les effets du projet de manière à ce qu'il n'y ait aucune perte nette, au minimum.
- Les avantages des mesures de compensation doivent apporter des avantages supplémentaires aux pêches, ce qui signifie que les mesures de compensation ne peuvent pas être le résultat du projet, mais doivent être le résultat de mesures supplémentaires qui ont été prises.
- Les mesures de compensation doivent produire des avantages autonomes à long terme sans intervention continue.

Il existe cinq manières principales de mettre en œuvre des mesures de compensation :

- 1. Création d'habitats.
- 2. Mise en valeur de l'habitat.
- 3. Restauration de l'habitat.
- 4. Manipulation chimique ou biologique.
- 5. Mesures complémentaires (où les promoteurs utilisent une partie de leurs fonds de compensation pour effectuer des recherches ou des collectes de données importantes qui contribuent à la gestion locale des poissons).

Le présentateur explique ensuite comment l'outil examiné a autrefois été utilisé par le PPP et les avantages de son utilisation. L'outil HEAT a été utilisé pour déterminer si l'objectif d'aucune perte nette était atteint par les projets dans la région du Centre et de l'Arctique, principalement dans la zone des Grands Lacs. Il a été principalement utilisé pour évaluer les activités de remblai et de dragage et pour évaluer divers scénarios de compensation en vue de déterminer le plus approprié. L'outil a également été très utile pour analyser les pertes importantes d'habitats et les compromis associés aux compensations (c.-à-d. mesures de compensation) des habitats différents, et pour évaluer plusieurs scénarios de compensation possibles. L'outil HEAT peut être efficace pour quantifier les dommages résiduels sérieux causés aux poissons ou pour leur caractérisation. Il peut également être avantageux de déterminer quantitativement si un plan de compensation est suffisant pour contrebalancer les dommages résiduels sérieux causés aux poissons. L'outil peut être très utile pour le PPP et on espère qu'il pourra être appliqué plus largement.

Après la présentation, un participant pose une question concernant les inquiétudes du personnel du PPP quant à l'incertitude associée aux hypothèses du modèle. Le présentateur répond que de nombreux utilisateurs ne comprennent pas bien la science des données et des hypothèses sous-jacentes contenues dans l'outil. Les utilisateurs obtiennent aussi parfois des résultats qui sont contraires à l'idée qu'ils se font des résultats. Le modèle est flexible, mais cela peut entraîner des écarts dans les extrants par rapport aux intrants qui peuvent nécessiter une formation supplémentaire pour être comprises par le personnel du PPP. Cette flexibilité introduit également une certaine incertitude dans la variation et des erreurs dans les résultats lors des manipulations des modèles associées aux choix des utilisateurs. Les utilisateurs doivent bien comprendre les données de base, les hypothèses du modèle, les incertitudes, l'interprétation des résultats et le degré de précision ou d'exactitude du modèle afin d'établir un niveau de confiance approprié dans les résultats.

Une question est posée sur les mesures prises par le personnel du PPP pour contrôler les mesures de compensation et sur l'efficacité de leur fonctionnement. On demande également si l'outil HEAT peut être utilisé comme un outil de contrôle des mesures de compensation. Le présentateur indique que le contrôle est actuellement la responsabilité du promoteur, bien que le MPO surveille ce processus. On ajoute que la surveillance devait inclure la continuité des rapports à long terme des promoteurs. Il est noté qu'une réunion précédente du SCCS a examiné l'efficacité des mesures de compensation et déterminé les données pouvant être recueillies auprès des promoteurs (Bradford *et al.* 2019).

Un autre participant demande si des documents de politique ou des directives précisent si l'outil HEAT doit être utilisé par les promoteurs lorsque les propositions sont soumises au PPP. On répond que les directives sont actuellement informelles et que pour un remblai supérieur à 200 mètres carrés dans la région des Grands Lacs, l'outil HEAT doit être exécuté pour évaluer les effets. Il n'y a pas de directive en matière de politique ou de mandat écrit, et seules certaines régions adhèrent à l'idée de faire exécuter des scénarios avec l'outil HEAT par les promoteurs. Il est recommandé d'intégrer dans les orientations en matière de politique des indications précises sur le moment, la manière et la raison d'utiliser le modèle.

Un participant fait remarquer qu'il existe un large éventail d'outils disponibles pour le PPP, mais que le niveau d'acceptation de ces différents outils par le programme et la communauté scientifique n'est toujours pas clair. Il est nécessaire d'obtenir des directives claires de la part du Secteur des sciences à l'échelle du Canada en ce qui concerne les outils disponibles et leurs exigences, et aussi à l'échelle régionale en ce qui concerne les meilleurs outils à utiliser, et de documenter ces conseils. Un participant propose d'intégrer les algorithmes, la base scientifique et les fondements de l'outil HEAT au document de recherche pour ce processus du SCCS.

On demande si les pêches commerciales, récréatives et autochtones sont évaluées individuellement dans la politique sur la protection des pêches. Le présentateur répond que dans la plupart des cas, les évaluations sont appliquées de manière générale à toutes les pêches de la zone d'étude et considérées comme faisant partie intégrante de la communauté des poissons, et qu'il est presque impossible de les séparer. Il est toutefois noté que l'outil HEAT permet aux promoteurs d'évaluer différentes parties de la communauté de poissons. Un participant indique que cela pourrait être particulièrement utile lorsque l'on s'intéresse au maillon faible ou aux membres les plus vulnérables de la communauté des poissons.

Un participant demande des précisions sur les différences ou les similitudes entre « dommage sérieux et permanent au poisson ou à son habitat » et « aucune perte nette ». Le présentateur explique qu'il s'agit essentiellement du même concept; les mesures de compensation visent à obtenir un résultat sans perte en comparant les scénarios avant et après le projet. Il est également important de préciser qu'il s'agit de dommages sérieux causés au poisson ou à son habitat, et non à la pêche.

### <span id="page-9-0"></span>**Origines de l'outil HEAT**

### **Présentateur : Charles K. Minns**

La création de l'outil HEAT (un logiciel qui, au départ, s'appelait HAAT) s'est inspirée du principe d'aucune perte nette de la capacité de production des habitats de poissons dans la politique du MPO de 1986, plus précisément dans la section sur les méthodes justifiables figurant dans les publications originales (Minns 1995, Minns 1997). Il s'agissait d'un outil opérationnel destiné à soutenir la politique d'aucune perte nette. La politique de 1986 était fondée sur le principe directeur soutenu par le plan vert dans le cadre de la croissance de la gestion fédérale de l'habitat du poisson en eau douce (MPO 1986). Le premier projet a examiné un processus d'extraction de gravier, dans lequel un calcul rapide a conduit à l'équation d'aucune perte nette et a ensuite permis de sauver 50 % d'un marais, avec des gains compensatoires pour les pertes encourues. Le résultat final a été la création d'une zone de conservation.

Le plan lié au principe d'aucune perte nette a été établi à l'aide des équations de changement net décrites ci-dessous :

- $P_{MAX} = p_{MAX} \cdot A_{ORIGINAL} = productive capacity$
- $P_{NOW} = p_{NOW} \cdot A_{NOW} = \text{productivity now}$
- $A_{\text{NOW}} = A_{\text{ORIGINAL}} A_{\text{ELIMINATED}}$
- $dP_{NOW} = [p_{MOD} p_{NOW}] \cdot A_{MOD} p_{MAX} \cdot A_{Loss} + [p_{COMP} p_{NOW}] \cdot A_{COMP}$
- $\bullet$  + modification perte + compensation\* (\*compensation = mesure de compensation)

Où :  $P =$  Productivité,  $A =$  surface de l'habitat touchée par le développement, et  $p =$  productivité de la surface unitaire (mesurée en tant que qualité). On suppose que  $P_{MAX} = p_{MAX}$  pour l'habitat physique, étant donné que les facteurs de stress ne changent pas.

Un groupe d'experts a également révisé et validé la classification des habitats (type de modification) et des affectations en fonction de la qualité, comme suit :

- S<sub>Perte</sub> superficie définitivement perdue en raison du projet
- $S_{\text{ModD}}$  superficie directement modifiée par le projet
- $S_{\text{Mod}l}$  superficie indirectement modifiée par le projet
- $S_{\text{CombM}}$  superficie de compensation obtenue grâce à la modification d'un autre habitat (sera renommée  $S_{\text{ContrM}}$ )\*
- S<sub>CompC</sub> superficie de compensation obtenue grâce à la création d'un nouvel habitat (sera  $renommee S<sub>ContrC</sub>$ <sup>\*</sup>
- $A_{NonMod}$  habitat non touché par le projet
- \* Les deux types d'habitat doivent inclure les modifications directes et indirectes.

L'application uniforme pour une zone définie donne lieu à des limites de développement définies logiquement. Si la relation entre la productivité de l'habitat et la productivité des poissons n'est pas linéaire, l'approche est toujours valable, mais il est recommandé d'utiliser l'approche de précaution. L'approche compare les conditions antérieures au projet (conditions initiales) aux conditions postérieures (après la construction du projet). La zone avant le développement du projet a une productivité assignée par unité de surface, tout comme la productivité dans le scénario exécuté après le projet. Le cadre de base évalue un espace et sa valeur, et peut être appliqué de façon égale à la productivité, à la biodiversité et à l'habitat en raison des hypothèses.

Les conditions avant le projet ou de référence ont été décrites comme une base de référence régulière et uniforme, mais en réalité, les conditions de référence évoluent toujours vers le bas; les mesures de compensation devraient donc tenir compte de cette situation en utilisant l'approche de précaution.

L'un des principaux obstacles à surmonter était de savoir comment traduire l'équation d'aucune perte nette en un outil opérationnel justifiable sur le plan scientifique, car les bases de données scientifiques sur les relations entre le poisson et l'habitat sont souvent floues ou incomplètes, en particulier pour une seule espèce. Il a donc été décidé de s'inspirer de l'approche de la U.S. Fish and Wildlife Service, qui utilise des procédures d'évaluation des habitats et des indices de qualité de l'habitat définis comme suit : superficie propice pondérée = superficie x qualité. Selon l'idée de base, les habitats privilégiés par un plus grand nombre d'espèces et de stades biologiques contribuent davantage à la productivité des poissons. Par conséquent, les caractéristiques des habitats propices permettant de mesurer la préférence de l'assemblage de poissons pour différents habitats constituent des substituts acceptables pour les indicateurs de la productivité des poissons (Bradford *et al.* 2019).

Un prototype de l'outil HAAT a d'abord été mis au point sous la forme d'une feuille de calcul Excel et certaines activités de rétablissement des poissons du plan d'assainissement du havre Hamilton ont été utilisées comme étude de cas, le projet ayant bénéficié de divers financements. L'approche de base a consisté à mettre en place une matrice de qualité de l'habitat comprenant la profondeur, le type de substrat et la couverture végétale, avec les préférences en matière d'habitat établies pour chaque espèce au cours de trois stades biologiques, chacun étant évalué en fonction de la résistance documentée des associations d'habitats (faible, moyenne et élevée). Ces renseignements ont également fait l'objet d'un examen par les pairs (Coker *et al.* 2001).

La matrice de qualité de l'habitat crée de nombreuses combinaisons de composantes de l'habitat en fonction du nombre de catégories et de caractéristiques. Les superpositions spatiales des classifications simples dans le SIG créent des parcelles uniformes aux fins d'évaluation d'un site. Des groupements thermiques et des niveaux de tolérance thermique ont également été établis, avec des notes de préférence par groupe entre 0 et 1 dans une gamme de températures. Cette adéquation thermique serait multipliée par les trois composantes de qualité, à savoir la profondeur, la végétation et le substrat, puis redimensionnée afin que la combinaison maximale possible soit toujours 1 et que la combinaison minimale soit toujours 0, pour créer une matrice de qualité à appliquer.

La méthode justifiable permet d'effectuer des combinaisons multiples en utilisant une somme pondérée pour obtenir une valeur composite de la communauté de poissons parmi tous les groupes de poissons d'un site. Dans les habitats côtiers des Grands Lacs inférieurs, plusieurs études (p. ex. Minns et Nairn 1995) ont pu montrer des corrélations significatives entre les valeurs de qualité des méthodes justifiables et les mesures des communautés de poissons (richesse des espèces, biomasse, abondance) basées sur les données de la pêche à l'électricité. La mise en œuvre de l'outil comprenait une version de bureau et, plus tard, une application en ligne.

Plusieurs ensembles de données ont été établis et comprenaient des renseignements tels que les caractéristiques du cycle vital des poissons d'eau douce au Canada, l'affectation des habitats des lacs et des cours d'eau pour les poissons dans la région des Grands Lacs, une région de Terre-Neuve-et-Labrador, une région du Pacifique et du Yukon, ainsi qu'une région des Territoires du Nord-Ouest et du Nunavut.

L'outil a été utilisé pour des applications telles que des projets miniers dans les Territoires du Nord-Ouest, au Labrador, en Colombie-Britannique et en Saskatchewan, ainsi que pour de nombreuses activités de remblai du littoral (p. ex. MacNeil *et al.* [2008] utilisent l'outil HAAT). Il a également été utilisé pour la planification de la gestion des habitats par zone dans la baie Severn et la baie de Quinte et pour la modélisation des populations de poissons en fonction de la disponibilité de l'habitat dans les Grands Lacs, y compris l'évaluation de la régulation du niveau de l'eau. Les extensions de l'outil original comprennent un modèle simplifié des cours d'eau de l'Ontario (Minns 2010), l'incertitude et la complexité des évaluations des changements nets (Minns et Moore 2003), les décalages temporels et les rapports de compensation (Minns 2006), ainsi que les modèles reliant la dynamique et la production des populations de poissons à la disponibilité et à la qualité de l'habitat (Hayes *et al.* 2009). Les travaux futurs comprendront l'ajout de repères de productivité des écotypes en fonction de l'habitat, la normalisation des équivalences entre les habitats fluviaux et lacustres dans des évaluations uniques, et l'utilisation dans l'établissement d'habitats de réserve et la planification de la conservation.

L'utilisation opérationnelle et la mise au point continue de l'outil ont inclus :

- une évaluation du site pour éclairer les directives de Direction de la gestion de l'habitat du poisson et du PPP et des améliorations au cadre du modèle dans sa version R actuelle;
- l'ajout d'autres renseignements biorégionaux et nationaux lorsque les fluctuations du niveau de l'eau ont été évaluées, renseignements qui serviront de base à l'élaboration de lignes directrices pour les scénarios; la prise en compte des incertitudes dans les renseignements et les algorithmes; un complément pour l'évaluation des décalages temporels entre les effets et les mesures de compensation (élément élaboré pour l'outil HAAT, mais pas encore publié dans l'outil HEAT); et les rapports de compensation à utiliser pour tenir compte des différences de productivité entre les effets découlant de l'élaboration sur les zones naturelles par rapport aux habitats artificiels créés ou améliorés;
- l'ajout de liens entre la biodiversité en fonction de l'habitat et la productivité en utilisant les données scientifiques qui évoluent rapidement au sein du MPO afin d'aborder la disponibilité de l'habitat et les conversions de la qualité de l'habitat en productivité continue du poisson, si cela est souhaité au Laboratoire des Grands Lacs pour les pêches et les sciences aquatiques du MPO;
- l'apprentissage pratique continu par l'intermédiaire d'études de cas, qui s'est révélé très instructif pour l'élaboration et l'amélioration du modèle.

Plusieurs participants se montrent intéressés par la possibilité d'ajouter un code au programme HEAT en tant que progiciel R autonome. Malgré l'utilité de publier le code, des problèmes pourraient survenir quant à la manière de procéder dans le cadre de la surveillance du MPO pour veiller à ce que l'outil continue à répondre aux besoins réglementaires de manière normalisée. Les problèmes peuvent inclure des modifications non approuvées des tableaux de base et donc des résultats comparés aux extrants originaux ou au moins standard. D'un autre côté, élargir la mise au point de l'outil pourrait également être bénéfique, car la communauté des utilisateurs et le Secteur des sciences pourraient mettre à niveau des programmes R, ou créer un sous-ensemble de ces programmes, qui peuvent être ajoutés afin de créer de nouvelles fonctionnalités et d'apporter des améliorations au code existant. Un outil pris en charge par le MPO ou par défaut pourrait être utilisé comme modèle de base. De plus, si les promoteurs ou d'autres personnes le modifient, ils devront fournir des détails ou une justification de ces modifications lors de la soumission aux fins d'approbation. L'outil par défaut du MPO continuera également à être mis à jour avec de nouveaux renseignements provenant des modules générés par l'utilisateur après examen par des experts.

Une discussion se déroule sur les hypothèses des modèles concernant la présence et l'absence de poissons dans une zone particulière, et sur la manière dont ces renseignements devraient être utilisés à l'échelle réglementaire. Par exemple, comment expliquer le faible nombre d'espèces de poissons dans une zone particulière à partir des données sur les prises fournies par un promoteur. Le présentateur explique que le nombre maximum de poissons (c. à-d. la liste totale des poissons pour la zone) doit être pris en compte lors des évaluations de sites, car les poissons peuvent se déplacer dans la zone donnée et ne pas être capturés par un échantillonnage unique.

#### <span id="page-12-0"></span>**Les données scientifiques et le contexte de l'outil HEAT — outil d'évaluation de l'habitat et de l'écosystème**

### **Présentatrice : Susan Doka**

La présentatrice explique que la mise en place de l'outil HEAT visait à créer un progiciel pour les utilisateurs qui préserve l'essentiel des fonctions et calculs de l'outil HAAT, et à augmenter le nombre de variables de l'habitat, en particulier la température. Un manuel de l'utilisateur fournissant des normes et des directives pour l'utilisation de l'outil a également été rédigé. La mise à jour de l'outil HEAT donne à l'utilisateur plus de flexibilité pour évaluer l'habitat et mettre à l'essai des scénarios pouvant être appliqués à toute une série d'applications différentes. Dans le cadre de l'évolution récente de l'outil HEAT, des enquêtes, des réunions et des examens critiques ont été menés afin d'obtenir les commentaires des experts et des utilisateurs sur sa mise en place. Au cours de la mise au point de l'outil, son application dans les Grands Lacs a été considérée comme un élément important à effectuer en priorité, et on espérait étendre ensuite l'application à l'échelle régionale.

D'importantes mises à jour techniques ont été effectuées. Après avoir étudié plusieurs options de langages de programmation, l'outil est maintenant programmé en code R. À l'heure actuelle, il est hébergé sur son propre site Web, mais des propositions ont été soumises sous forme d'analyses de rentabilité avec plusieurs justifications pour l'hébergement de l'outil à l'interne au sein du MPO, ce qui n'a pas encore eu lieu. D'autres mises à jour techniques comprennent des modifications des bases de données régionales dans l'outil par l'intermédiaire d'analyses documentaires complètes des associations d'habitats par espèce, par stade biologique et par composantes des habitats. La capacité de l'outil à exécuter plusieurs scénarios en même temps a été mise en œuvre pour analyser, par exemple, plusieurs scénarios utilisant le niveau de l'eau et la température ou encore des scénarios liés à l'habitat physique comparativement à un état antérieur au projet. Cette fonctionnalité permet une certaine souplesse dans l'utilisation du modèle et la comparaison des résultats.

La présentatrice discute de certaines des composantes scientifiques de l'outil. Elle indique que l'outil HEAT compare les états à l'aide de méthodes et d'unités normalisées. Il utilise la qualité et la superficie propice pondérée comme principal équivalent de production. Les changements dans la superficie propice pondérée définissent les gains ou les pertes dans la disponibilité de l'habitat du poisson entre les états antérieur et postérieur au projet.

La présentatrice discute ensuite des liens entre la base scientifique de l'outil et la politique. L'outil sert de mesure normalisée de l'habitat des espèces et permet d'évaluer tous les poissons ou seulement certains d'entre eux à tous les stades biologiques (frai, alevinage et adulte) pour un ensemble limité de variables. L'outil permet d'évaluer les effets et les mesures de compensation, ainsi que la pondération définie par l'utilisateur des guildes de poissons ou des étapes biologiques, en fonction des objectifs souhaités pour la zone. Des substituts d'habitat sont utilisés pour évaluer les changements dans la productivité continue à un endroit donné. Il est possible d'évaluer les mesures de compensation dans l'analyse en se basant sur les

réponses différentielles dans les guildes de poissons sous-jacentes, mais, d'une manière générale, les valeurs relatives à la composition pour l'ensemble de la communauté de poissons sont utilisées.

La présentatrice fait ensuite remarquer que l'outil présente à la fois des avantages et des défis. Ses avantages sont qu'il est flexible et évolutif, qu'il inclut toute la communauté de poissons, et que les méthodes sont transférables et normalisées. Les défis de l'outil sont l'absence de plusieurs variables d'habitat possible, ainsi qu'une variabilité qui n'est pas prise en compte dans la dynamique des variables spatiales parce l'outil compare les états; les relations dynamiques entre les poissons et leur écosystème ont donc été résumées en moyenne. Il s'agit des hypothèses et incertitudes fondamentales du modèle qui doivent être prises en compte dans les évaluations. La répartition libre idéale des espèces est supposée et ventilée, et les variables de l'habitat indépendantes sont supposées dans les calculs, pour le moment (c.-à-d. que les variables ne sont pas covariantes ou imbriquées). On observe une incertitude et une sensibilité dans les associations poisson-habitat sous-jacentes et leur effet fonctionnel sur la productivité.

Parmi les autres hypothèses, citons l'actualisation des décalages temporels et le fait que les habitats construits peuvent remplacer les habitats naturels avec ou sans rapports de compensation. La présentatrice encourage l'utilisation du principe de précaution dans l'application de l'outil, compte tenu des facteurs susmentionnés.

Un participant demande s'il y a eu des changements dans les calculs de l'indice de qualité de l'habitat de base et dans les relations entre l'habitat et les espèces depuis le lancement de l'outil HAAT. La présentatrice ne signale aucune mise à jour de la méthode de calcul de l'indice de qualité de l'habitat, mais précise que les renseignements du tableau de base ont été mis à jour.

Une autre question est posée concernant l'ajout de la température et la manière dont celle-ci est prise en compte dans le modèle. Le participant s'interroge sur la relation entre la profondeur et les préférences en matière de température, étant donné que la température est prise en compte indirectement par l'intermédiaire de la profondeur, et cherche à savoir si cette relation constituera un obstacle à son utilisation dans d'autres régions. La présentatrice précise qu'un module de température est en cours d'élaboration, ce qui pourrait minimiser le besoin de données sur les préférences en matière de profondeur. Il est également possible de fixer des pondérations différentes pour les guildes thermiques, par exemple pour augmenter le rapport utilisé pour la pondération des espèces d'eau chaude dans les régions d'eau chaude afin de tenir compte des différences régionales dans les tolérances thermiques ou les objectifs du projet.

Des précisions sont demandées concernant l'indépendance des variables et des calculs relatifs à l'habitat. Il est noté qu'à l'heure actuelle, les variables de l'habitat sont considérées comme étant complètement indépendantes les unes des autres. Si l'on ajoute la composante de température ultérieurement, il se peut que la profondeur devienne moins utile, car les deux sont largement corrélées. Les composantes de qualité sont additionnées pour l'ensemble des espèces à l'aide de méthodes multiplicatives, puis redimensionnées et normalisées. Le modèle calcule les composantes de qualité pour chaque axe d'habitat, puis multiplie chacune d'entre elles et additionne le total pour normaliser ensuite les composantes de qualité sous-jacentes, de manière à obtenir une valeur comprise entre 0 et 1.

Des précisions supplémentaires sont nécessaires pour savoir si le modèle comprend une composante concurrente ou des interactions invasives entre les espèces. Selon les précisions, le modèle ne comporte pas de composante concurrente (c.-à-d. qu'il ne contient pas de données sur les concurrents dans les tableaux de base), bien qu'il soit possible d'utiliser la liste des poissons et les affectations des guildes pour effectuer une comparaison entre les différents groupes si on le souhaite, notamment entre les espèces envahissantes et indigènes ou au

niveau trophique (c.-à-d. entre les piscivores et les non piscivores). Toutefois, il existe plusieurs approches et outils pour étudier le réseau trophique ou les relations de concurrence, notamment ceux qui permettent d'évaluer la dynamique du réseau alimentaire présentant un intérêt.

### <span id="page-14-0"></span>**L'enquête auprès des utilisateurs de l'outil HEAT et atelier**

### **Présentatrice : Jane Tymoshuk**

La présentatrice fournit des renseignements sur une enquête et des ateliers qui ont été organisés pour guider l'élaboration de l'outil HEAT. L'enquête a été envoyée aux participants en ligne, tandis que les ateliers se sont déroulés en personne en février 2013 à Burlington, en Ontario, et à Winnipeg, au Manitoba, en janvier 2014. Toutes les consultations ont inclus des utilisateurs potentiels et des programmeurs pour discuter de la mise au point de l'outil. L'objectif était d'expliquer la portée de l'outil, la nécessité d'élargir ses fonctions, ainsi que ses méthodes de mise en œuvre. La présentatrice propose un résumé général des résultats combinés de l'enquête et des réunions.

Les utilisateurs ont noté que l'utilisation de l'outil était un processus un peu lourd en raison du travail important à fournir pour créer des feuilles de calcul aux fins de saisie. Bien que les utilisateurs aient la possibilité d'utiliser plusieurs modules, beaucoup d'entre eux étaient difficiles à utiliser ou à trouver, comme les modules sur l'incertitude et les décalages temporels. Des directives sur les facteurs de condition (ou les facteurs d'ajustement de la qualité) étaient nécessaires. La possibilité de modifier ou de remplacer les modules ou les matrices de qualité afin de pouvoir les combiner à d'autres outils a été préconisée. Toutefois, il faut tout de même assurer l'uniformité structurelle du modèle, en particulier s'il est utilisé à des fins réglementaires. Les utilisateurs ont également noté que la taille du fichier de la feuille de calcul était limitée à 1 200 lignes (les participants pensaient que cela ne s'appliquait qu'à la version précédente de l'outil et que c'était une limite d'Excel). La version actuelle comportera un nombre limité de lignes jusqu'à ce que les mises à jour du logiciel soient effectuées.

L'enquête a également demandé des renseignements sur les utilisations privilégiées de l'outil. Les utilisateurs ont indiqué qu'ils aimeraient pouvoir créer des cartes, obtenir un manuel d'utilisateur, et bénéficier d'une formation et d'une aide en ligne qui comprendrait une foire aux questions. Les utilisateurs ont également dû préciser de quelle manière ils utiliseraient probablement l'outil HEAT. La réponse a laissé entendre qu'il serait largement utilisé pour l'évaluation des pêches et des habitats, et éventuellement pour l'évaluation des changements climatiques après l'amélioration de la fonctionnalité de la température. Les utilisateurs ont proposé d'inclure d'autres variables que la profondeur, le substrat et la couverture végétale, comme la température, le niveau de l'eau et l'altitude, la lumière et les profils d'oxygène, ainsi que l'inclusion de renseignements sur l'habitat des espèces envahissantes dans les tableaux de base. Au total, 18 nouvelles fonctions ou modifications ont été proposées aux fins d'intégration dans l'outil HEAT. Les utilisateurs ont dû classer par ordre d'importance les fonctionnalités à inclure dans la prochaine itération du modèle. Les principales priorités étaient la température, les strates d'habitat supplémentaires et la pondération de l'habitat au-delà du facteur de condition.

Un participant indique que les résultats de l'enquête peuvent changer si elle est effectuée dans une autre biorégion; toutefois, il est reconnu que si l'outil devait être utilisé dans différents écosystèmes à l'échelle nationale, une base commune flexible serait nécessaire.

# <span id="page-15-0"></span>**L'application de l'outil HEAT — démonstration**

### **Présentatrice : Sommer Abdel-Fattah**

Cette présentation vise à expliquer l'utilisation de l'outil en ligne actuel aux participants. Ces derniers ont reçu une fiche de saisie avant la réunion. La présentatrice demande aux participants de visionner les vidéos et explique les étapes nécessaires pour réaliser les scénarios. Tout d'abord, les utilisateurs ont la possibilité de choisir la liste des poissons d'un site par bassin hydrographique tertiaire ou par lac, ou en cliquant sur une carte. Cela permet aux utilisateurs de compiler une liste d'espèces de base en fonction du site choisi et d'avoir ensuite la possibilité de désélectionner certains poissons de cette liste par défaut. Il est précisé que l'outil n'est actuellement pas conçu pour sélectionner des espèces de poissons individuelles à évaluer, mais plutôt pour examiner les changements dans la disponibilité de l'habitat pour l'ensemble de la communauté de poissons dans une zone.

L'étape suivante donne la possibilité de trier et de pondérer les espèces par guildes prédéfinies (p. ex. piscivore et non piscivore) ou par stades biologiques (p. ex. frai) ou de permettre par défaut une pondération égale dans les calculs ultérieurs des guildes. Selon la présentatrice, une guilde qui renferme un petit nombre d'espèces devient très sensible par rapport aux groupes plus riches en espèces; ces derniers groupes résistent mieux aux changements dans l'habitat au sein du modèle, probablement en raison de la diversité des préférences en matière d'habitat. Le degré d'incertitude concernant les associations d'habitats augmente également avec le nombre de petites communautés. Ainsi, il est conseillé de ne pas attribuer de pondération élevée à une guilde ayant une richesse faible. Cette situation est particulièrement évidente lorsque l'on examine les régions nordiques du Canada où il y a beaucoup moins d'espèces que dans les Grands Lacs, et il convient de faire preuve de prudence dans l'interprétation des résultats dans ces régions. Il devrait également y avoir des indications sur le nombre minimum et maximum d'espèces à utiliser et cela pourrait faire partie d'une analyse de sensibilité. À l'heure actuelle, les guildes thermiques sont classées uniquement en fonction de ce que l'on sait des préférences thermiques des adultes. L'utilisation de l'habitat de la guilde thermique est liée à l'utilisation de la profondeur, et elle est donc très importante pour faire des choix de pondération dans différents milieux.

La dernière étape de la configuration est le téléchargement d'une feuille de calcul basée sur les présélections effectuées. Les utilisateurs peuvent choisir l'option permettant d'exécuter plusieurs scénarios à ce stade, et le fichier MS Excel téléchargé comportera plusieurs onglets pour représenter le nombre de scénarios choisis. La feuille de calcul nécessite beaucoup de données et les lignes qui représentent des parcelles d'habitat doivent être remplies. Une parcelle est considérée comme une zone relativement homogène par rapport aux zones adjacentes. Par exemple, les catégories de profondeur changent à un certain point de transition, la composition du substrat est très différente d'une parcelle à l'autre ou la couverture végétale change. L'idée est de classer chaque superficie de parcelle comme ayant principalement des compositions variables différentes. Ce sont les utilisateurs qui décident de la conception ou de la délimitation de ces zones, ainsi que du nombre total de parcelles qui en résulte.

Les utilisateurs ont parfois des difficultés à remplir la feuille de calcul en raison de la composante spatiale et du niveau de détail requis pour chaque parcelle (profondeur x substrat x catégories de couverture). Pour chacune de ces parcelles, ils doivent également indiquer dans quelle mesure ces parcelles changeront ou seront modifiées avec le développement; par ailleurs, les zones totales des scénarios exécutés avant et après le projet doivent être équivalentes à l'exclusion des pertes dues aux activités de remblai. Une fois la feuille de calcul remplie, les utilisateurs la téléversent dans le programme HEAT en ligne et les résultats

peuvent être affichés à l'écran ou dans un rapport complet traité qui peut être téléchargé. Les résultats sont affichés sous forme de qualité par parcelle, de superficies propices pondérées par parcelle, par type de modification de l'habitat, et par guilde ou stade biologique. Le rapport complet contient des détails sur tous les intrants et les extrants, ainsi que des résumés sur les habitats, y compris toutes les modifications apportées par les utilisateurs.

Lorsque l'on exécute une nouvelle fois un scénario, il est important de noter que le fonctionnement du modèle dépend du contenu de la feuille de calcul, et non des choix effectués en ligne immédiatement avant. Il est également important de noter que le nom du fichier d'entrée doit être modifié lors de la nouvelle exécution du scénario pour éviter la perte de données ou de fichiers.

Un participant indique qu'il devrait y avoir un moyen d'affiner les résultats afin de montrer si les mesures de compensation sont de nouvelles mesures visant à prévenir les dommages sérieux (c.-à-d. comme de nouveaux projets), et de ne pas inclure comme avantages toute modification indirecte ayant entraîné un avantage issu du projet initial. La politique du PPP peut exiger qu'une mesure de compensation soit une mesure nouvelle et distincte visant à atténuer les dommages sérieux d'un projet; par conséquent, les mesures de compensation peuvent nécessiter une nouvelle définition au sein du modèle, peut-être sous la forme d'un onglet distinct pour les utilisateurs du PPP. Il est noté que l'outil permet déjà d'effectuer ce calcul en quantifiant les modifications (directes et indirectes) d'un projet, et en comparant celles-ci avec les améliorations de type compensation qui saisissent toute nouvelle mesure de compensation d'un projet comme une catégorie distincte dans les scénarios.

# <span id="page-16-0"></span>**La science — calculs des indices de qualité**

# **Présentateur : Charles K. Minns**

Le présentateur explique qu'une grande partie des renseignements sur les calculs de la qualité des habitats des espèces individuelles figurent dans l'ouvrage de Minns (2001). Chaque espèce possède trois matrices comprenant la base de données des exigences en matière d'habitat pour le frai, les jeunes de l'année ou l'alevinage, et les stades biologiques de préférence des adultes en fonction des associations du stade biologique de l'espèce pour diverses tranches d'eau, catégories de substrat et catégories de végétation. Les préférences sont notées comme étant nulles, faibles, moyennes et élevées (et reçoivent respectivement la note de 0, 1, 2 ou 3) pour les catégories de profondeur, de substrat et de couverture. Pour la plupart des espèces et des régions biogéographiques, en raison de la rareté des données, ces profondeurs ont été simplement représentées comme étant nulles (0) ou élevées (3). Des valeurs liées aux préférences ont été produites pour une seule catégorie d'une composante de l'habitat par cellule. Ces notes de préférence combinées sont additionnées en fonction des permutations de catégories de profondeur, de substrat et de couverture en tant que proportion de chaque combinaison possible d'après le total. La préférence par défaut est 0 si aucun chiffre n'a été attribué. Les matrices de qualité au niveau de l'espèce sont regroupées en matrices de groupes de poissons par stade biologique, et créent une matrice de groupe à partir des éléments qui appartiennent à ce groupe. Les matrices sont additionnées cellule par cellule, puis les sommes des cellules sont normalisées sur une échelle de 0 à 1 en divisant chacune par le total (c.-à-d. qu'elles sont normalisées entre 0 et 1).

La qualité d'un groupe est fournie, tout comme les pondérations attribuées à ce groupe (les valeurs par défaut sont des pondérations égales; p. ex. s'il y a trois stades biologiques, les pondérations sont de 0,33 pour chaque stade lors de la combinaison). Il en résulte une matrice composite de la qualité de l'habitat, chaque stade biologique ayant ses propres matrices composites de qualité par guilde. Les proportions de chaque couverture végétale, substrat et

catégorie de profondeur dans une parcelle sont ensuite additionnées et multipliées les unes par les autres pour établir la qualité de la parcelle.

### (1)  $Suitability = SUM (Ps^*Pz^*Pc^*Sszc)$

Où  $P$  = proportions, qui sont ensuite multipliées par la superficie pour obtenir une superficie propice pondérée.

Il n'existe pas de techniques connues pour tenir compte des interactions complexes entre les facteurs de l'habitat en fonction de la méthode actuelle d'addition des composantes de la matrice. Une enquête sur ces interactions a été menée, mais n'a pas donné de résultats concrets à l'époque (C.K. Minns et J.E. Moore, MPO, données inédites). Au cours de l'élaboration de l'outil, différentes manières d'effectuer les sommes pour obtenir la qualité ont été étudiées (p. ex. maximum, minimum, moyenne), mais elles n'étaient pas vraiment différentes les unes des autres. Le problème était que si les poissons utilisent un habitat qui n'est pas connu, il pourrait ne pas être exprimé dans ce modèle nul (c.-à-d. que l'hypothèse est inutile si aucune information n'a été trouvée). On a supposé que toutes les combinaisons de poissons et d'habitats sont accessibles et que la sélection s'exprime par une répartition libre idéale.

Le présentateur explique ensuite comment les facteurs de condition (désormais appelés facteurs d'ajustement de la qualité conformément à la recommandation du SCCS) ont été appliqués pendant l'utilisation de l'outil. Les facteurs d'ajustement de la qualité sont une condition ou un état qui réduit la valeur de la productivité d'une parcelle et qui s'applique à l'échelle des parcelles pour d'autres caractéristiques non physiques. Ils varient de 0 à 1 (afin de réduire la qualité de la parcelle) et sont utilisés en tant que modificateur de la qualité composite finale, après le calcul du résultat final pondéré selon le groupe et l'étape biologique par parcelle. On a supposé que les facteurs d'ajustement de la qualité pour les parcelles perdues étaient de 1, mais cette application a varié. Selon l'hypothèse, un facteur d'ajustement de la qualité peut être une dégradation temporaire qui pourrait être rétablie, mais un remblai est permanent. Il est important de noter que l'utilisation et l'application d'un facteur d'ajustement de la qualité exigent une justification documentée. Parmi les situations où il convient d'utiliser le facteur d'ajustement de la qualité, on peut citer : les zones où il existe des problèmes de qualité de l'eau; ou les zones où certaines parcelles sont actuellement touchées par des charges de nutriments ou de sédiments provenant des débordements d'égouts pluviaux, ou par d'autres contaminants et produits chimiques toxiques qui peuvent nuire à la santé des poissons et ne peuvent pas être assainies dans un avenir proche. Des conditions dégradées existent souvent dans le scénario exécuté avant le développement du projet, selon lesquelles le substrat dans certaines parties du site est fortement contaminé; le plus souvent, les promoteurs vont plafonner les substrats contaminés ou les enlever dans le scénario exécuté après le projet dans le cadre de plans d'assainissement, par exemple.

Les facteurs d'ajustement de la qualité peuvent également être appliqués lorsque des changements dans le fetch ou l'exposition des parcelles entre les scénarios exécutés avant et après le projet influent sur les composantes de l'habitat ou la répartition des poissons. Cela se produit lorsque des parcelles du lac ouvert sont modifiées pour être abritées par de nouvelles structures qui réduisent le fetch, et permettent l'accumulation de sédiments fins et la croissance de la végétation. Il faut veiller à ne pas dupliquer les avantages postérieurs à la construction par l'ajout de végétation et l'utilisation d'un facteur d'ajustement de la qualité pour réduire la condition dans le scénario exécuté avant le développement du projet, par exemple, car les deux sont directement touchés par l'extraction ou l'exposition. Il est important de noter que lorsque l'on utilise le facteur d'ajustement de la qualité, on part du principe qu'aucune amélioration apportée par l'homme ne peut être meilleure que le système fonctionnant naturellement. Dans

ce cas, les rapports de compensation peuvent être plus pertinents que l'utilisation d'un facteur d'ajustement de la qualité pour réduire les avantages de la construction postérieure au scénario.

### <span id="page-18-0"></span>**Études de cas — programme de protection des pêches et outil HEAT**

# **Présentatrice : Andrea Doherty**

Cette présentation aborde certaines des études de cas réalisées par le personnel du PPP pour évaluer les projets nécessitant une approbation et utilisant l'outil HEAT. Le personnel du PPP a principalement utilisé l'outil HEAT pour les activités importantes de remblai dans le bassin des Grands Lacs, dans le cadre de son examen lors de l'évaluation des projets et de la délivrance d'une autorisation de détérioration, destruction ou perturbation de l'habitat du poisson ou de dommages sérieux à l'habitat des poissons. Le personnel du PPP a utilisé l'outil HEAT pour 54 dossiers dont la taille des projets allait de 61 m<sup>2</sup> à plus de 500 000 m<sup>2</sup> en compensation. Les exigences en matière d'information sont désormais obligatoires aux termes de la *Loi sur les pêches* pour maintenir ou améliorer la productivité des poissons faisant l'objet d'une pêche à des fins commerciales, récréatives et autochtones. Les types de mesures d'atténuation et de compensation à évaluer dans le cadre de l'outil HEAT comprennent les améliorations ou les effets directs ou indirects sur l'habitat, la restauration et l'amélioration (ModD, ModI, CompD<sup>\*</sup>), la création d'habitats (\*CompC : les catégories Comp faisaient précédemment référence aux mesures de compensation et seront désormais appelées ContrC, ContrD et ContrI dans le cadre de la nouvelle loi), ou des méthodes d'amélioration biologiques ou chimiques qui peuvent être évaluées à l'aide du facteur d'ajustement de la qualité. Étant donné que bon nombre des restrictions des exigences de compensation sont respectées par l'outil HEAT, on espère qu'il pourra servir de méthodologie ou d'outil d'évaluation normalisé avec des définitions opérationnelles normalisées des unités écologiques utilisées au-delà du processus de remblai.

Cependant, certaines améliorations peuvent être nécessaires pour adopter l'outil HEAT comme outil normalisé. Les problèmes sont en grande partie liés à un manque de compréhension par le personnel du PPP des hypothèses, des incertitudes, des sensibilités, de l'exactitude et des mesures de précision. Il est donc nécessaire de renforcer les connaissances des utilisateurs quant aux hypothèses utilisées lors du transfert des données de l'analyse documentaire vers les bases de données, ainsi que le niveau de confiance dans la manière dont ces données ont été recueillies et examinées. Les utilisateurs doivent également comprendre le niveau de précision requis pour les données sur les zones ou les parcelles, comme le niveau de détail requis pour exécuter un scénario efficace. Une autre limite est la quantité d'efforts nécessaires pour collecter les données pour une acceptation et une utilisation continues, qui doit être réduite au minimum pour éviter au promoteur de devoir formuler des hypothèses. Les exigences minimales pour l'exécution d'un scénario avec l'outil HEAT sont la connaissance spatiale de la zone, qui comprend les tranches d'eau, les types de substrat et la répartition de la couverture végétale et des débris ligneux.

Le présentateur a poursuivi en évoquant les précautions à prendre lorsque l'outil HEAT est utilisé aux fins d'analyse. L'outil définit actuellement les catégories de profondeur comme suit : 0-1, 1-2, 2-5, 5-10 et 10 et plus. Toutefois, la manière d'établir un point de référence pour ces renseignements n'est pas claire, pour déterminer par exemple si la laisse de haute mer, la laisse de basse mer, la saison d'utilisation, le niveau d'eau fonctionnel ou le 80<sup>e</sup> centile doivent être utilisés par défaut ou en tant qu'autres scénarios. À l'heure actuelle, une profondeur de 0 est définie comme le 80<sup>e</sup> centile des niveaux d'eau à long terme dans les Grands Lacs pour lequel le scénario sera exécuté à l'aide de l'outil HEAT. Dans ce cas, toute élévation supérieure ne serait pas prise en compte. Un exemple de problème lié à la sélection de la profondeur est

que les promoteurs peuvent manipuler cette valeur afin que les résultats produisent des gains si aucune directive n'est donnée.

Le substrat est un autre facteur qui a nécessité des précisions ou des documents supplémentaires pour être utilisé correctement. Les catégories de substrats sont les suivantes : fond rocheux, gros galets, gravats, galets, gravier, sable, silt, argile, et argile durcie. Les utilisateurs souhaitent plus de précisions sur la manière de qualifier les sédiments organiques ou « fange ». Les échanges indiquent qu'il serait utile de comprendre la manière d'établir les catégories de substrats dans les tableaux des composantes de qualité pour comprendre comment les classer. La clarification ou l'utilisation du substrat nécessite un protocole qui aborde les points suivants :

- 1. Comment déterminer le pourcentage de matières organiques ou de détritus du substrat?
- 2. Comment la séparation des substrats fins a-t-elle été déterminée pour les associations figurant dans les tables de base?
- 3. Comment traiter les placages de substrats fins qui créent des habitats dans des zones ouvertes où la géologie de surface peut être différente?

La sensibilité des intrants relatifs aux substrats dans le modèle est également notée, ce qui signifie que les extrants peuvent varier fortement en raison de changements mineurs dans le type ou les pourcentages de substrats. D'après les discussions, il pourrait être utile de simplifier les catégories par taille, à savoir grossière, moyenne ou fine. Un examen détaillé des préférences en matière de substrat de l'habitat du poisson devrait être refait en tenant compte de ces facteurs. Puisque l'outil HEAT est conçu pour comparer les états, il ne permet pas d'indiquer comment le substrat pourrait changer; cela devrait être pris en compte dans l'examen plus approfondi de l'outil. En outre, il est difficile et coûteux d'obtenir des échantillons de sol et de les quantifier en catégories aussi fines au moyen d'une analyse des sols. Une procédure et une méthodologie standard d'analyse des sols devraient être établies pour normaliser l'approche ainsi que les besoins en matière d'intrants, en fonction des données recueillies.

Les catégories de couverture sont les suivantes : presque submergée, émergente et aucune. Cela crée une certaine confusion quant à l'inclusion d'autres types de couverture, comme les débris ligneux grossiers et les structures artificielles telles que des caissons, des digues ou des quais. Des directives sont nécessaires, car certains de ces exemples étaient abordés dans des documents précédents et il pourrait être nécessaire de les valider avec de nouveaux renseignements.

La présentatrice met ensuite en avant une étude de cas : le nœud de Brant Inn. Ce projet comprenait une activité de remblai et la création compensatoire d'une zone humide. Le scénario effectué avec l'outil HEAT a indiqué un gain global, mais en examinant les détails, on a constaté des pertes dans certaines zones et des gains dans d'autres. Il est important d'étudier les détails lors de l'examen d'un scénario, car des espèces ou des stades biologiques importants peuvent subir des pertes préjudiciables même s'il y a un gain global pour la communauté de poissons ou inversement. Il est important de noter que l'avis standard de l'outil HEAT précise qu'il ne doit y avoir aucune perte nette dans les résultats, mais qu'il ne définit pas si les pertes dans d'autres sous-zones vitales (c.-à-d. guildes précises, stades biologiques) doivent être signalées. Des conseils sur l'interprétation uniforme des résultats doivent être fournis.

La présentatrice rappelle que les changements dans le substrat peuvent porter à confusion et donne un exemple de cas. Le cas qu'elle décrit présente un scénario dans lequel le substrat dans les conditions préalables au projet est composé à 100 % de sable et le substrat dans les conditions postérieures au projet contient 100 % de galets. Bien que les praticiens de l'habitat aient prévu un gain, une perte s'est produite pour toutes les espèces, sauf pour les espèces

d'eau froide (c.-à-d. l'habitat de frai pour les espèces d'eau froide). Une analyse documentaire est donc nécessaire pour aider les biologistes du PPP à déterminer quels types de substrats peuvent être utilisés à titre de mesure de compensation et dans quelles circonstances. Il faut également vérifier si les valeurs du substrat dans le modèle sont exactes et si la valeur du sable est surévaluée, car il est omniprésent et présente une corrélation potentielle erronée avec les répartitions des poissons. Cette surévaluation du sable pourrait être due à une corrélation plutôt qu'à une causalité, puisque de nombreux poissons vivent ou passent dans ces zones; toutefois, cela ne signifie pas que la survie, la croissance et la reproduction des poissons dépendent réellement du sable.

Les participants discutent de l'efficacité des galets comme mesure de compensation. Certains font valoir que les galets ne constituent pas une mesure de compensation acceptable, car ils se dégradent en sable au fil du temps s'ils se trouvent dans des zones de dépôt et peuvent bouger. Un examen plus approfondi de cette question devrait être entrepris. La présentatrice souligne que modification de la combinaison sable/limon/argile entraîne des résultats sensiblement différents et que cela devrait au moins être signalé dans le modèle. Des changements mineurs dans la composition ont un effet important sur les résultats des superficies propices pondérées et sont particulièrement perceptibles par les guildes. Des travaux futurs devraient être effectués pour fournir au personnel du PPP des directives sur l'utilisation des substrats, éventuellement par l'intermédiaire d'une analyse de sensibilité. L'outil HEAT devrait éventuellement contenir certaines compositions normalisées pour des catégories de substrat déterminées, comme les tills glaciaires (par exemple, une composition déterminée pour les régions biogéographiques ou les catégories écologiques en Ontario).

La présentatrice explique ensuite la manière dont le fetch, une variable de l'habitat, a été appliqué par l'intermédiaire d'un facteur d'ajustement de la qualité, et la manière dont cette variable peut aussi influer sur les résultats du modèle. Le cas qu'elle a examiné n'affichait aucun changement dans le substrat, mais un site présentait un fetch élevé et l'autre un fetch faible. Les prévisions ont révélé que le fetch faible serait davantage utilisé par un plus grand nombre de poissons. Cependant, les résultats du modèle ne l'ont pas montré clairement. Ainsi, le personnel du PPP souhaite qu'un ensemble d'hypothèses et de normes soit défini pour utiliser correctement le facteur d'ajustement de la qualité.

Le groupe discute de l'incertitude dans le modèle. Un consensus se dégage sur la nécessité d'effectuer des simulations pour mettre à l'essai les scénarios et les sensibilités au sein du modèle. Il est noté que l'homogénéité du site peut influer sur les résultats du modèle, à savoir que des différences d'habitat plus grandes auraient un effet plus important. Cela signifie qu'il y a une limite au nombre de catégories pouvant contenir des renseignements dans une seule parcelle. Par exemple, lorsqu'une parcelle contient tous les types de substrats possibles, le modèle a plus de difficultés à produire des valeurs fiables si les parcelles ne sont pas distinctes les unes des autres, où chaque parcelle présente une classification d'habitat homogène. On propose de placer un signal ou un avertissement dans le système ou dans le document d'orientation pour indiquer qu'il y a une limite à la taille de la parcelle ou à la résolution spatiale. Il est également proposé de valider le modèle à l'aide des données réelles et des sites de surveillance qui ont été évalués avec des approches de type HEAT au fil du temps, pour donner les meilleurs conseils sur les compositions de substrat à utiliser pour les substrats fins et les associations poisson-habitat.

# <span id="page-21-0"></span>**L'orientation actuelle et future de l'outil**

### **Présentatrice : Susan Doka**

La présentatrice discute des inclusions et mises à jour importantes qui sont actuellement apportées à l'outil HEAT ainsi que son élaboration future proposée.

À l'heure actuelle, des tableaux de base contenant des renseignements sur la répartition des espèces de poissons par bassin hydrographique tertiaire (issu de N.E. Mandrak, MPO, données inédites [1996]) sont en cours d'actualisation pour ajouter des renseignements plus récents, ainsi que de nouvelles données sur les stades biologiques des juvéniles et leurs préférences et tolérances thermiques. À une date ultérieure, les tableaux de base seront élargis pour inclure tous les poissons canadiens, ce qui sera particulièrement important pour son application nationale. Les données sur les désignations d'espèce en péril ou d'espèces rares devront également être ajoutées ou mises à jour à mesure que leur situation change. Les ajouts et modifications aux tableaux de base devront être examinés afin d'être approuvés par des experts à chaque phase. Il sera important d'étudier la différence de comportement des poissons dans les différentes zones et écorégions; par exemple, le touladi dans les zones du haut Arctique se comporte différemment de celui de la région des Grands Lacs. Ce processus pourrait être facilité par la création d'équipes « éco-régionales » qui réglementeraient et mettraient à jour les renseignements de leur propre section tout en rendant compte à un comité directeur national pour assurer l'uniformité.

Les directives sur les niveaux d'eau constitueront un autre élément important de l'outil HEAT. La plupart des scénarios dans les Grands Lacs ont utilisé le  $80^\circ$  centile ou les éléments de référence liés à la basse mer comme référence pour le calcul des profondeurs. L'objectif est de saisir les données sur les tranches d'eau dans les calculs de l'outil HEAT. Ce n'est pas négligeable, car la taille de la parcelle entière changera en fonction de la profondeur et les différences dans le frai et d'autres qualités varieront selon les différents scénarios liés au niveau de l'eau. L'outil devra comporter des indications sur le niveau d'eau de référence à inclure (moyenne, laisse de haute mer, laisse de basse mer). Il est actuellement possible de le faire à l'aide de l'outil HEAT en utilisant des renseignements propres au site et en exécutant plusieurs scénarios liés aux niveaux d'eau pour un projet donné. Des précisions sont également nécessaires sur la période de relevés à utiliser pour la référence de niveau d'eau (p. ex. la construction est autorisée dans certains territoires de compétence si une zone est sèche depuis un an, mais pour les principaux Grands Lacs, le personnel du PPP du MPO conseille d'utiliser le  $80^{\circ}$  centile des niveaux d'eau provenant des données à plus long terme). On se demande si l'outil ne devrait pas avoir des valeurs d'élévation plutôt que des valeurs de profondeur dans le modèle, et sur le calcul des profondeurs à la volée avec un ensemble de niveaux d'eau approuvés à utiliser. L'utilisation des fonctionnalités du SIG pour créer des modèles altimétriques numériques pour les Grands Lacs et ailleurs faciliterait ce type d'analyse.

La présentatrice discute également de l'inclusion de la température dans l'outil HEAT, car ce facteur influe fortement sur le comportement, les taux de vitalité et la productivité des poissons. Une méthode d'inclusion de la température dans l'outil HEAT a déjà été élaborée, mais doit encore être traduite en langage de programmation et testée en version bêta avant d'être mise en œuvre. La méthode établie exigera des utilisateurs qu'ils fournissent une courbe de température moyenne annuelle (avant et après le projet si elle est différente) dans le modèle. L'outil HEAT attribue aux espèces des plages de température de frai en fonction de leurs indices de température saisonniers pour classer les poissons dans les guildes de frai (début du printemps, fin du printemps, été, automne/hiver). Des tableaux de données de base comprenant des renseignements sur les préférences en matière de température de frai, les taux de croissance optimaux, les températures létales et d'autres exigences relatives à la température

au cours du stade biologique permettront d'analyser la disponibilité saisonnière d'habitats thermiques et le succès des espèces dans différentes échelles de température.

Les guildes thermiques (alevinage, jeunes de l'année) sont fondées sur une combinaison de classifications frai-adulte. Minns et Shuter (2013) ont déjà mis au point un modèle généralisé de température saisonnière pour les plans d'eau intérieurs, qui prévoit des profils à partir des relations saisonnières de température entre le réchauffement, la température maximale et le refroidissement. Cela constitue la base de la modélisation prédictive de la structure thermique en trois dimensions, qui sera ensuite utilisée dans l'outil HEAT pour les calculs de la disponibilité de l'habitat. Pour chaque catégorie de profondeur dans l'outil HEAT (tranche de 0 à 10 m et plus), une valeur de température est attribuée en fonction des relations connues du profil thermique de profondeur, et de l'utilisation d'un modèle statistique en trois dimensions existant qui complétera la matrice des valeurs d'intrants requises. Cette structure permet de créer des fenêtres de qualité thermique selon les dates du début de la croissance des jeunes de l'année et des adultes, en utilisant les limites de température inférieure et supérieure de frai et la façon dont celles-ci s'alignent dans la matrice de température obtenue. Si le délai minimum pour atteindre le stade biologique suivant est respecté pour chaque calcul de fenêtre thermique, on considère alors cela comme un succès (1) pour ce stade biologique. Par exemple, en utilisant l'équation suivante : D = temps nécessaire au développement de l'œuf = 186,23\* exp(- 0,197\*T) [Teletchea 2009]; si D n'est pas atteint, alors, d'après le régime thermique d'un site, cette parcelle obtiendrait une qualité d'une valeur de 0. Le modèle simple de température utilisera la fenêtre de croissance minimale requise pour hiverner comme objectif pour la qualité des habitats pour l'alevinage, et utilisera des modèles saisonniers pour la croissance et la survie des adultes afin de mettre à l'échelle la qualité au sein de chaque guilde thermique entre 0 et 1. D'après ces fenêtres thermiques, il est possible d'appliquer sur chaque parcelle une échelle binaire ou de qualité. Le résultat sera une représentation annuelle d'une réponse de l'état (c.-à-d. la probabilité de soutenir un stade biologique ou une guilde) en fonction de l'emplacement d'un projet et de son régime thermique.

La présentatrice explique ensuite comment la conversion de la zone en productivité pouvait nécessiter d'utiliser une unité commune, comme les équivalents-adultes ou d'autres mesures de production standard (p. ex. le nombre d'adultes par zone, la conversion en densités d'œufs/d'habitats d'alevinage/de juvéniles). Par exemple, une scalaire de production primaire, une scalaire de production totale des poissons ou une scalaire de rendement potentiel (biomasse des pêches) appliquée par type d'habitat pourrait être utilisée pour convertir les unités d'habitat en productivité ou en unités de production si c'est la mesure souhaitée.

Une application de la conversion de l'habitat en composante de production constituerait une approche de prise en compte du paysage utilisant les superficies propices pondérées mises à l'échelle par des indices de productivité continue, qui reconnaît que différentes catégories écologiques ou différents types d'habitat à grande échelle ont des niveaux de productivité de base ou maximum différents. Les différentes catégories écologiques comportent les embouchures ou les estuaires, les zones humides, les échancrures, les côtes ouvertes ou les environnements à haute énergie, entre autres. Cette méthodologie est utilisée pour guider les activités de restauration grâce à une approche centrée sur les paysages, dans le cadre de laquelle les projets doivent être évalués par une évaluation cumulative dans l'outil HEAT et les conversions sont basées sur ces grandes différences spatiales.

Il pourrait aussi être possible d'appliquer une approche de type HEAT à un processus de modélisation à l'échelle du paysage et aux intrants aréaux dans les modèles de population. Un exemple comprend le classement des réserves simulées d'habitats côtiers d'alevinage dans les unités côtières du lac Ontario, en utilisant des modèles de réserves d'habitats fondés sur les guildes et des modèles de population fondés sur les habitats pour estimer la contribution

relative des zones à la dynamique des guildes. Cette application particulière des méthodes de type HEAT a nécessité des listes d'espèces modifiées, des affectations de groupes différentes selon le stade biologique, et de nouvelles guildes personnalisées qui étaient basées sur les températures de frai et les associations de végétation plutôt que les guildes thermiques et piscivores adultes standard utilisées par défaut. Dans le cadre de la question posée, une personnalisation était nécessaire et elle est considérée comme une nouvelle fonctionnalité pouvant être requise en fonction des besoins réglementaires.

D'autres modules HAAT ont été établis dans le passé, mais n'ont pas été pris en charge dans l'outil actuel en ligne HEAT en fonction des priorités de l'utilisateur (c.-à-d. les recodages prioritaires ont été effectués en premier). Ces modules doivent être réincorporés dans le temps et comprennent une version de l'outil HEAT axé sur les rivières, des fonctions d'actualisation du décalage temporel et un module centré sur l'incertitude. L'outil HEAT axé sur les rivières (Minns 2010) peut être utilisé pour examiner les effets des projets sur les cours d'eau et les rivières et, comme la version dédiée aux lacs, peut être utilisé pour fournir des résultats de substitution liés à la productivité par l'intermédiaire des indices de qualité de l'habitat et des superficies propices pondérées, mais nécessite des intrants légèrement différents (p. ex. des renseignements sur les débits). La version de l'outil dédiée aux rivières doit encore être améliorée avant de pouvoir être rétablie en tant que module ou outil autonome. L'outil serait principalement utilisé si un projet avait des effets sur les habitats fluviaux et lacustres, mais à plus petite échelle (c.-à-d. pas les projets de grands barrages qui touchent l'ensemble de l'écosystème). Ensuite, le module lié aux décalages temporels a permis d'actualiser la disponibilité des habitats en fonction des délais prévus (p. ex. des années) entre les effets du projet et la mise en œuvre des mesures de compensation. Enfin, le module lié à l'incertitude a permis d'étudier les répercussions des connaissances incertaines au sujet des associations d'habitat des poissons et les effets sur les résultats de l'évaluation (c.-à-d. les extrants de l'outil HAAT).

Une diapositive récapitulative des prochaines étapes et des directives futures de l'outil HEAT comprend :

- la révision des renseignements des tableaux de base et les mises à jour systématiques;
- un examen de son application nationale et de ses besoins en données régionales;
- l'intégration d'autres variables de l'habitat telles que :
	- o l'instruction sur les références des niveaux d'eau;
	- o l'inclusion de la température;
	- o l'inclusion possible de l'oxygène dissous et de la turbidité;
- les conversions de la disponibilité de l'habitat en productivité et les liens avec la modélisation des populations;
- les liens des extrants avec les modèles de population;
- des exemples d'approches de type HEAT en matière d'écologie et de gestion des paysages;
- l'établissement d'habitats de réserve et les cadres de responsabilisation pour l'évaluation des effets cumulatifs;
- la réintégration des modules liés au décalage temporel et à l'incertitude;
- la programmation d'une version de l'outil HEAT axée sur les rivières;
- la continuité des mises à jour techniques et la production de documents de formation.

Une discussion se déroule sur l'utilisation des listes de bassins hydrographiques tertiaires pour déterminer si les promoteurs utilisant l'outil HEAT devaient être autorisés à personnaliser leurs propres listes, car cela introduit un biais et pourrait modifier les résultats du modèle. Pour le moment, la façon de procéder consiste à utiliser la liste complète de chaque Grand Lac, car ce sont toutes les espèces qui peuvent potentiellement utiliser cet espace. La limite appliquée au nombre de poissons introduit également une plus grande sensibilité dans le modèle pour ces poissons précis et leur utilisation de l'habitat. Le résultat relatif à la communauté de poissons est important, car c'est le concept principal de l'outil. Cela met en évidence les problèmes potentiels liés à l'utilisation de listes courtes de poissons, même si la situation n'est pas si simple, car la liste est précise dans les zones pauvres en espèces. Si les utilisateurs doivent utiliser cette fonction de façon normalisée, la pondération inégale des stades biologiques devra être mieux encadrée. Ces deux facteurs pourraient être explorés par l'intermédiaire d'une analyse de sensibilité. De même, il n'existe actuellement aucune directive écrite sur la manière de traiter les « zones de valeur » ou les « habitats essentiels » dans les évaluations de projets, notamment ces zones ou habitats dont dépendent des espèces en péril. À l'origine, l'outil HEAT ne visait pas à évaluer des espèces individuelles; il s'agit plutôt d'un outil communautaire qui ne devrait être utilisé que pour évaluer des scénarios à l'échelle de la guilde en tant que niveau le plus bas, jusqu'à ce que des directives supplémentaires soient données sur les approches propres aux espèces.

Une discussion s'est déroulée sur la manière de modifier l'outil HEAT pour qu'il puisse être utilisé plus particulièrement par le personnel PPP compte tenu des changements apportés au Programme et à la *Loi sur les pêches*. Certaines formulations devraient être modifiées (p. ex. le terme « compensation » sera remplacé par « mesure de compensation »), mais, plus important encore, des directives supplémentaires en matière de politiques peuvent être nécessaires pour les zones modifiées qui constituent des améliorations au sein d'un projet en ce qui concerne leur désignation avec la hiérarchie des mesures d'atténuation. Il est possible que les mesures de compensation équivaillent au montant brut des dommages sérieux résiduels et non aux effets positifs intrinsèques des modifications dans le cadre du projet de développement. Il est avancé que cela pourrait être effectué, à l'heure actuelle, en exécutant deux scénarios :

- 1. un ensemble de scénarios utilisant uniquement le site de développement proposé;
- 2. un ensemble de scénarios utilisant uniquement la composante de compensation et comparant ensuite les deux.

Il convient de noter qu'une grande partie de ces renseignements est déjà disponible dans les tableaux de base présentant les extrants.

# **RÉFÉRENCES CITÉES**

- <span id="page-25-0"></span>Bradford, M.J., Smokorowski, K.E. Clarke, K.D., Keatley, B.E. et Wong, M.C. 2019. [Paramètres](https://www.dfo-mpo.gc.ca/csas-sccs/Publications/ResDocs-DocRech/2016/2016_046-fra.html)  [d'équivalence visant l'établissement d'exigences de compensation aux fins du Programme](https://www.dfo-mpo.gc.ca/csas-sccs/Publications/ResDocs-DocRech/2016/2016_046-fra.html)  [de protection des pêches.](https://www.dfo-mpo.gc.ca/csas-sccs/Publications/ResDocs-DocRech/2016/2016_046-fra.html) Secr. can. de consult. sci. du MPO. Doc. de rech. 2016/046. vi + 37 p
- Coker, G.A, Portt, C.B., and Minns, C.K. 2001. [Morphological and Ecological Characteristics of](http://publications.gc.ca/site/eng/9.562494/publication.html)  [Canadian Freshwater Fishes.](http://publications.gc.ca/site/eng/9.562494/publication.html) Can. MS Rpt. Fish. Aquat. Sci. 2554: iv + 89 p.
- DFO. 1986. [The Department of Fisheries and Oceans Policy for the Management of Fish](http://publications.gc.ca/site/eng/9.687646/publication.html)  [Habitat.](http://publications.gc.ca/site/eng/9.687646/publication.html) Fisheries and Oceans Canada, Ottawa, ON. iii + 28 p.
- Hayes, D., Jones, M., Lester, N., Chu, C., Doka, S., Netto, J., Stockwell, J., Thompson, B., Minns, C.K., Shuter, B., Collins, N. 2009. Linking fish population dynamics to habitat conditions: insights from the application of a process-oriented approach to several Great Lakes species. Rev. Fish Biol. Fish. 19: 295–312.
- MacNeil, J.E., Murphy, S., Ming, D., and Minns, C. K. 2008. [Analysis of infilling projects](http://publications.gc.ca/site/eng/9.580135/publication.html)  [affecting fish habitat in the Great Lakes \(1997-2001\).](http://publications.gc.ca/site/eng/9.580135/publication.html) Can. Manuscr. Rep. Fish. Aquat. Sci. 2840: vi + 194 p.
- Minns, C.K. 1995. Approaches to assessing and managing cumulative ecosystem change, with the Bay of Quinte as a case study. J. Aquat. Ecosys. Health. 4: 1-24.
- Minns, C.K. 1997. Quantifying "no net loss" of productivity of fish habitats. Can. J. Fish. Aquat. Sci. 54(10): 2463–2473.
- Minns, C.K. 2001. Science for freshwater fish and habitat management in Canada: current status. Aquat. Ecosys. Health and Manag. 4(4): 423–436.
- Minns, C.K. 2006. Compensation ratios needed to offset timing effects of losses and gains and achieve no net loss of productive capacity of fish habitat. Can. J. Fish. Aquat. Sci. 63(5): 1172–1182.
- Minns, C.K. 2010. [Ontario stream fishes habitat associations and derivation of a simple habitat](http://publications.gc.ca/site/eng/9.580235/publication.html)  [assessment model.](http://publications.gc.ca/site/eng/9.580235/publication.html) Can. Manuscr. Rep. Fish. Aquat. Sci. 2909: vi + 31 p.
- Minns, C.K., and Nairn, R.B. 1999. Defensible Methods: applications of a procedure for assessing developments affecting littoral fish habitat on the lower Great Lakes. *In* Aquatic Restoration in Canada. Edited by T.P. Murphy and M. Munawar. Backhuys Publishers, The Netherlands. pp.15–35.
- Minns, C.K., and Moore, J.E. 2003. Assessment of net change of productive capacity of fish habitats: the role of uncertainty and complexity in decision making. Can. J. Fish. Aquat. Sci. 60: 100–116.
- Minns, C.K., and Shuter, B.J. 2013. A semi-mechanistic seasonal temperature-profile model (STM) for the period of stratification in dimictic lakes. Can. J. Fish. Aquat. Sci. 70(2): 169–181.
- MPO. 2013. [Avis scientifique pour guider l'élaboration d'une politique sur la protection des](http://www.dfo-mpo.gc.ca/csas-sccs/Publications/SAR-AS/2012/2012_063-fra.html)  [pêches au Canada.](http://www.dfo-mpo.gc.ca/csas-sccs/Publications/SAR-AS/2012/2012_063-fra.html) Secr. can. de consult. sci. du MPO, avis sci. 2012/063.
- Teletchea, F. 2009. Molecular identification methods of fish species: reassessment and possible applications. Rev. Fish Biol. Fish. 19: 265–293.

# **ANNEXE 1. CADRE DE RÉFÉRENCE**

# <span id="page-26-0"></span>**Mise au point et évaluation du logiciel de l'outil d'évaluation de l'habitat et de l'écosystème (HEAT)**

### **Examen par des pairs régional - Région du Centre et de l'Arctique**

#### **Du 27 au 29 janvier 2016 Burlington, Ontario**

Présidents : Gavin Christie et Sophie Foster

### **Contexte**

La *Loi sur les pêches* a été modifiée en 2012 afin d'inclure de nouvelles dispositions de protection des pêches, qui sont entrées en vigueur en 2013. La Loi modifiée met l'accent sur la gestion des menaces à la durabilité et à la productivité continue des pêches et comporte une interdiction de causer des dommages sérieux aux poissons qui sont visés par une pêche commerciale, récréative ou autochtone ou dont dépendent de telles pêches. La Loi définit les « dommages sérieux » causés aux poissons comme la mort des poissons ou la modification permanente ou la destruction de leur habitat. Si des dommages sérieux aux poissons et à leur habitat ne peuvent être évités, les promoteurs de projets doivent demander une autorisation. Le Programme de protection des pêches (PPP) vise à appuyer ses processus d'examen de projets et de prise de décision en élaborant des mesures quantitatives et des outils qui peuvent être associés aux critères de décision pour aider le personnel du PPP à déterminer l'ampleur des répercussions et à évaluer les plans de compensation.

L'outil d'évaluation de l'habitat et de l'écosystème (HEAT) évalue les projets de développement proposés ou les différents changements (p. ex., un agent de stress) et leurs effets sur la qualité et la disponibilité de l'habitat du poisson dans les lacs. L'outil a été principalement utilisé dans la région des Grands Lacs, mais certains éléments de l'outil sont configurés pour une application plus large. Des approches similaires ont été utilisées au-delà des Grands Lacs, au cas par cas. À l'heure actuelle, l'outil convertit des combinaisons de variables physiques en mesures de qualité et de superficie de l'habitat du poisson par étape du cycle de vie et regroupement de guildes de poissons. Les estimations des changements relatifs éventuels dans la productivité des pêches sont actuellement fournies au moyen de calculs nets de la disponibilité de l'habitat. Pour continuer d'améliorer l'outil, nous faisons appel aux utilisateurs actuels et potentiels afin qu'ils l'examinent et nous envoient leurs commentaires quant à sa forme actuelle et aux conditions nécessaires pour étendre sa portée et l'améliorer, au besoin.

Ce processus d'examen et les éléments de l'outil peuvent compléter les initiatives actuelles du PPP visant à recueillir davantage de renseignements concernant l'impact sur les pêches canadiennes, ainsi que des conseils quant aux autres répercussions et à la compensation. Récemment, les paramètres de compensation de l'habitat du poisson, y compris la disponibilité de l'habitat et la productivité des poissons ou des pêches ont été évalués (Bradford et al. 2015) en s'appuyant sur les avis scientifiques précédents (Clarke et Bradford 2014). Dans le cadre de ce processus, nous allons évaluer les méthodes et les paramètres proposés pour la conversion des habitats disponibles en mesures de productivité des pêches en tant que mesure de compensation dérivée.

Les participants examineront les avis et les documents scientifiques à l'appui de l'outil et les mises à niveau proposées afin de fournir une rétroaction au Programme de protection des pêches au MPO sur son utilisation et son applicabilité principalement dans le bassin des Grands Lacs, mais aussi pour son expansion dans la région du Centre et de l'Arctique, et probablement au-delà.

### **Objectifs**

L'objectif de cette réunion consiste à évaluer les éléments de l'outil afin de faciliter l'évaluation de projets de développement proposés et leurs risques potentiels pour les poissons et l'habitat dont ils dépendent. On distribuera des documents d'information contenant des renseignements sur l'outil et son utilisation. Plus précisément, l'examen vise à :

- Passer en revue les méthodes de compensation dans l'outil et leurs fondements scientifiques.
- Décrire comment les fonctionnalités de l'outil peuvent être utilisées plus efficacement et de façon uniforme afin de mieux éclairer les décisions de gestion actuelles. (Les études de cas et la trousse de l'utilisateur seront fournies pour la séance).
- Des mises à jour ou des améliorations doivent-elles être apportées à l'outil afin d'améliorer les extrants pour les utilisateurs et, dans l'affirmative, quelles sont-elles?
- Examiner l'applicabilité de l'approche de l'outil dans un contexte plus général. Comment l'outil pourrait-il être appliqué de manière spatiale dans un contexte paysager ou être utilisé à l'échelle nationale? (p. ex., élargissement de l'approche à d'autres écorégions partout au Canada, intégration des paramètres de productivité, utilisation potentielle dans la création d'une réserve d'habitat ou lors des évaluations des effets cumulatifs).

Les documents de travail suivants vous seront fournis au début de janvier aux fins d'examen :

- Guide de l'utilisateur de l'outil HEAT
- Rapport de sondage et de réunion sur l'outil HEAT
- Document d'information de l'outil HEAT.

#### **Publications prévues**

- Avis scientifique
- Compte rendu
- Document(s) de recherche

#### **Participation**

- Pêches et Océans Canada (MPO) (Secteur des Sciences, des Écosystèmes et des Océans, et de la Gestion des écosystèmes et de la Pêche)
- Office de protection de la nature de Toronto et de la région
- Ontario Power Generation (OPG)
- Autres invités experts (p. ex., universitaires, utilisateurs experts)

#### **Références**

Bradford, M.J., Koops, M.A., and Randall, R.G. 2015. Science advice on a decision framework [for managing residual impacts to fish and fish habitat.](http://www.dfo-mpo.gc.ca/csas-sccs/publications/resdocs-docrech/2014/2014_112-fra.html) DFO Can. Sci. Advis. Sec. Res. Doc. 2014/112. v + 31 p.

Clarke, K.D., and Bradford, M.J. 2014. [A Review of Equivalency in Offsetting Policies.](http://www.dfo-mpo.gc.ca/csas-sccs/publications/resdocs-docrech/2014/2014_109-fra.html) DFO Can. Sci. Advis. Sec. Res. Doc. 2014/109. v + 18 p.

# **ANNEXE 2. LISTE DES PARTICIPANTS DE LA RÉUNION**

<span id="page-28-0"></span>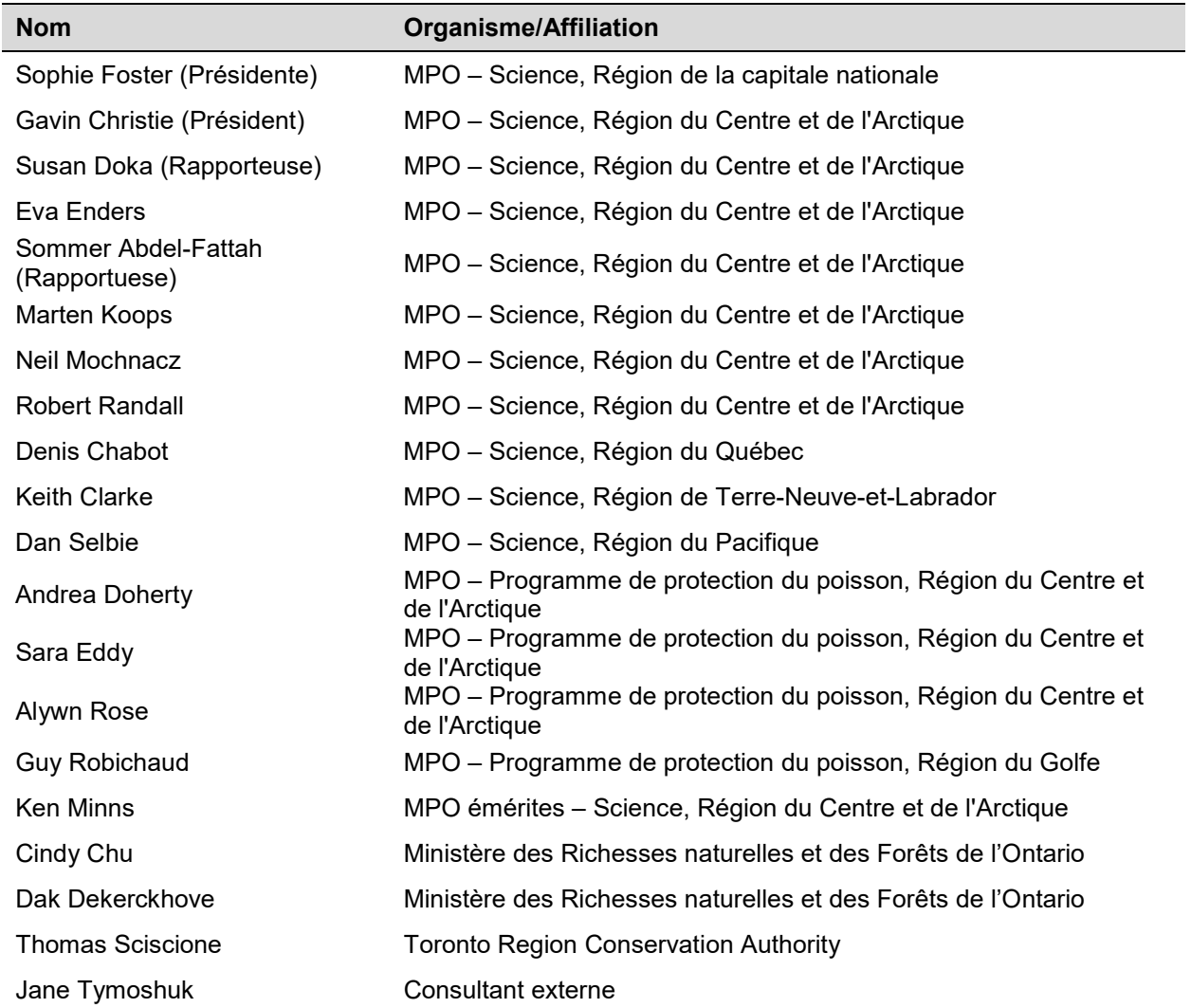

# **ANNEXE 3. ORDRE DU JOUR DE LA RÉUNION**

#### **Secrétariat canadien de consultation scientifique (SCCS) Atelier régional de consultation scientifique**

#### <span id="page-29-0"></span>**Examen scientifique de l'outil d'évaluation de l'habitat et de l'écosystème (HEAT)**

Hôtel Waterfront, Burlington (Ontario) du 27 au 29 janvier 2016

# **JOUR 1 MECREDI, 27 JANVIER 2016** 9 h – 10 h Présentation du processus d'avis scientifique du SCCS (président) -Présentation des participants -Examen du cadre de référence -Aperçu des objectifs de la réunion -Contexte de l'outil HEAT 10h – 10 h30 Aperçu du Programme de protection des pêches (Alwyn Rose) -Modifications à la *Loi sur les pêches -Règlement sur les demandes d'autorisation visées à l'alinéa 35(2)b) de la Loi sur les pêches*, politique sur la protection des pêches et Guide sur les mesures de compensation à l'intention des promoteurs -Avantages et défis liés à l'utilisation actuelle de l'outil HEAT par le Programme 10 h – 10 h 30 Présentation : Historique et données scientifiques à l'appui de l'outil HEAT (Charles K. Minns) 10 h 30 Pause 10 h 45 – 11 h 15 | Présentation : Données scientifiques en contexte (Susan Doka) 11 h 15 – 12 h Discussion : Historique et données scientifiques à l'appui de l'outil  $12 h - 13 h$  | Pause repas 13 h – 13 h 30 Présentation : Enquête auprès des utilisateurs et compte rendu de la réunion précédente (Jane Tymoshuk) -Discussion : Fonctionnalité de l'outil HEAT et commentaires des utilisateurs 13 h 30 – 14 h 15 Exemple de démonstration active en ligne de l'outil HEAT (Sommer Abdel-Fattah) 14 h 15 – 14 h 30 Pause

Co-présidents : Gavin Christie / Sophie Foster

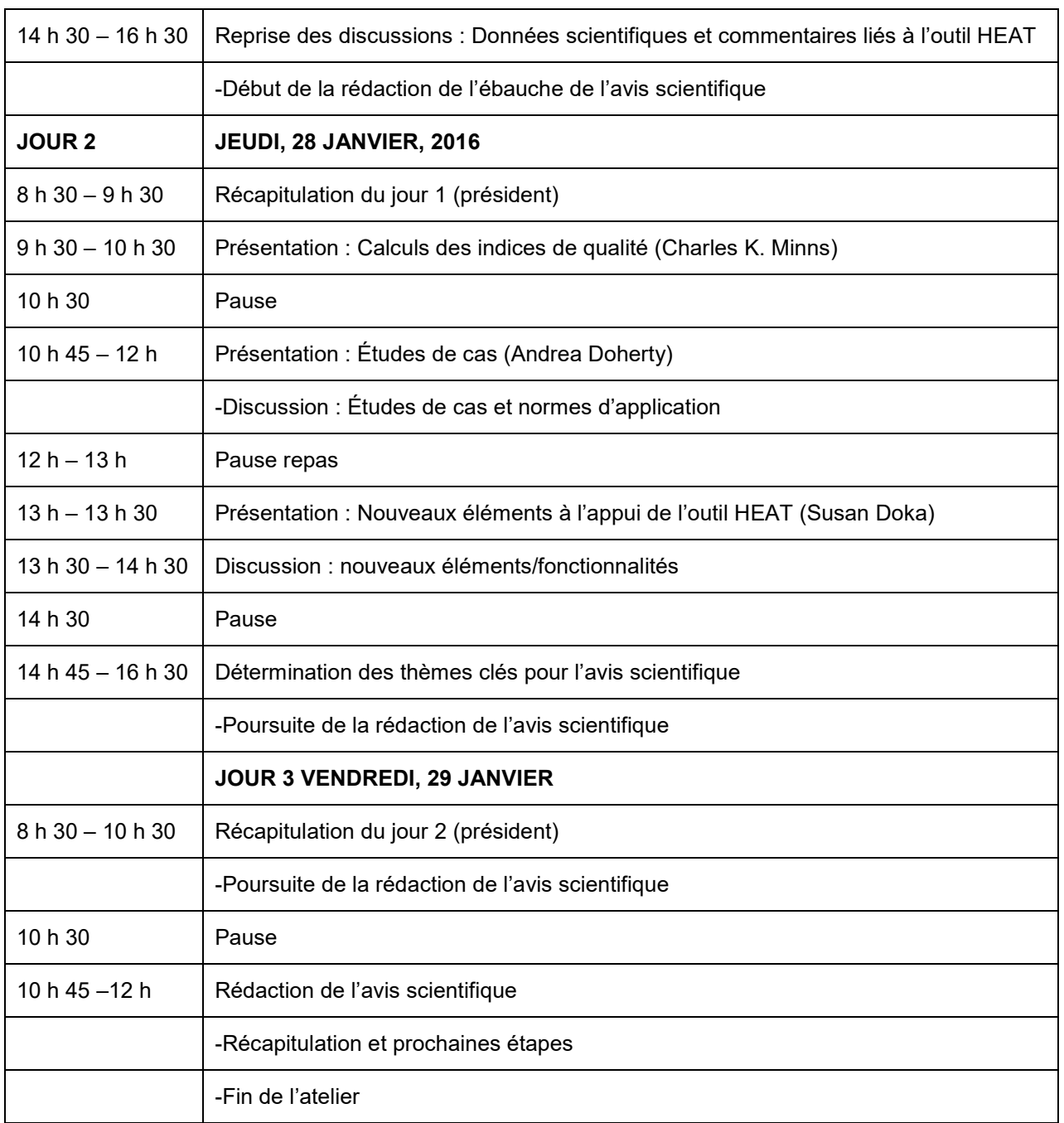